# Keyboard Dock

键盘扩展坞

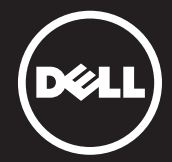

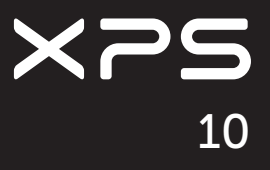

## About Your Keyboard Dock

关于您的键盘扩展坞

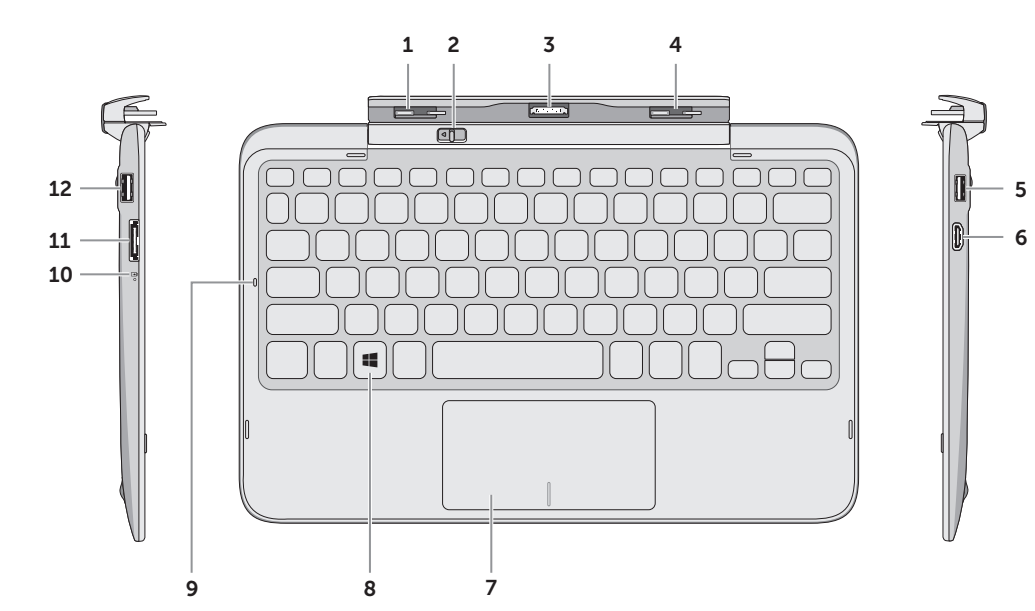

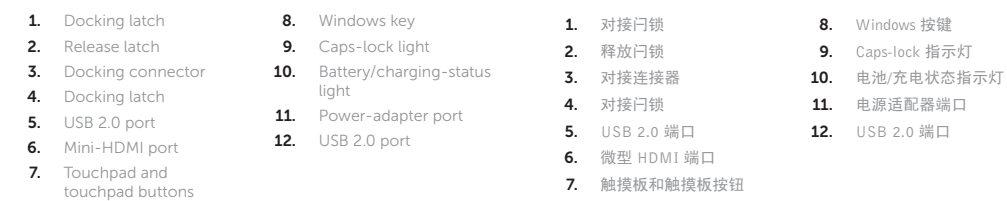

Remove docking-port covers from the tablet 从平板电脑上取下对接端口护盖

#### Insert tablet in the keyboard dock until it clicks in place 将平板电脑插入键盘扩展坞,直到其卡入到位

Connect the power adapter 连接电源适配器

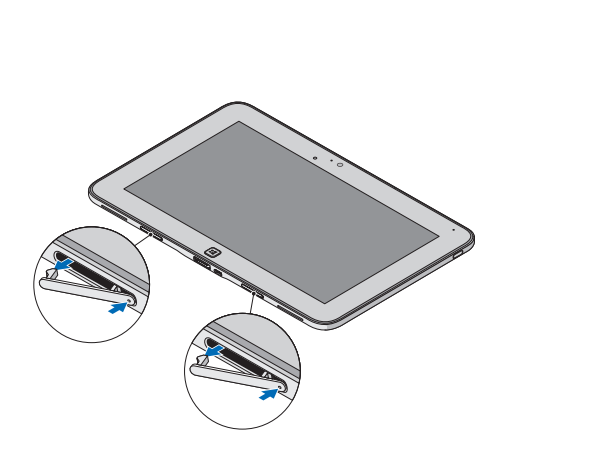

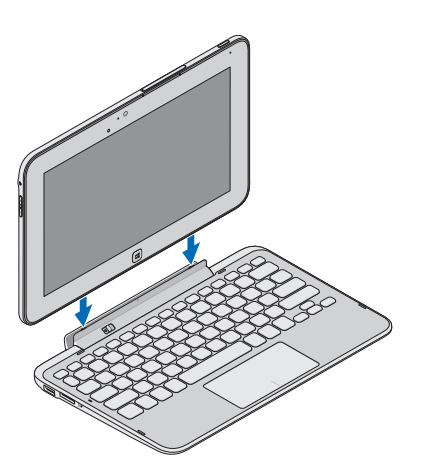

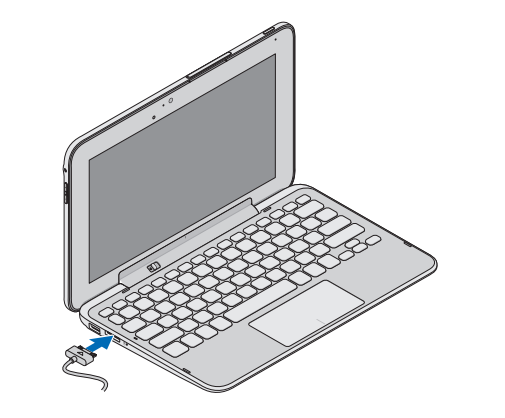

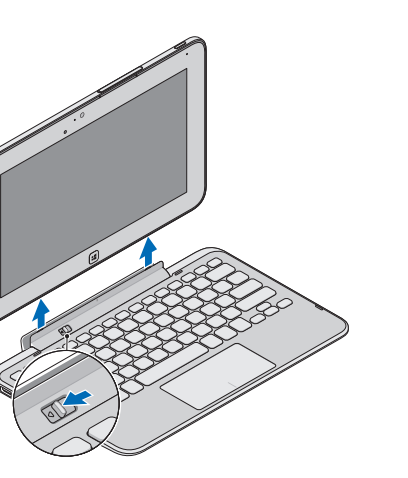

### **Docking Your Tablet** 对接您的平板电脑

#### Undocking Your Tablet 拔下您的平板电脑

© 2012 Dell Inc. Dell™, the DELL logo, and XPS™ are trademarks of Dell Inc.

© 2012 Dell Inc. Dell ™、DELL 徽标和 XPS™ 是 Dell Inc. 的商标。

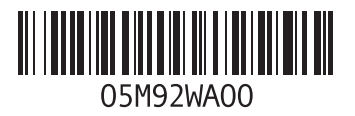

Printed in China. 2012 - 12